2400 BPS Internal Faxmodem (250-3532) Catalog Listing Faxback Doc. # 4888

- 4889 Using the AT Command Set<br>4890 Dialing with the 250-353
- 4890 Dialing with the 250-3532 Fax/Modem
- Features of the 250-3532 Fax/Modem
- 4892 Installing the Fax/Modem
- 4893 Using MNP Error Correction and Data Compression
- Listing of the S Registers
- 4895 QuickLink II Software
- 4896 Specifications of the 250-3532 Fax/Modem
- 4897 Discussion of Modem Speeds
- 4898 Using Testing Mode
- 4899 Troubleshooting

(dtc-07/28/93)

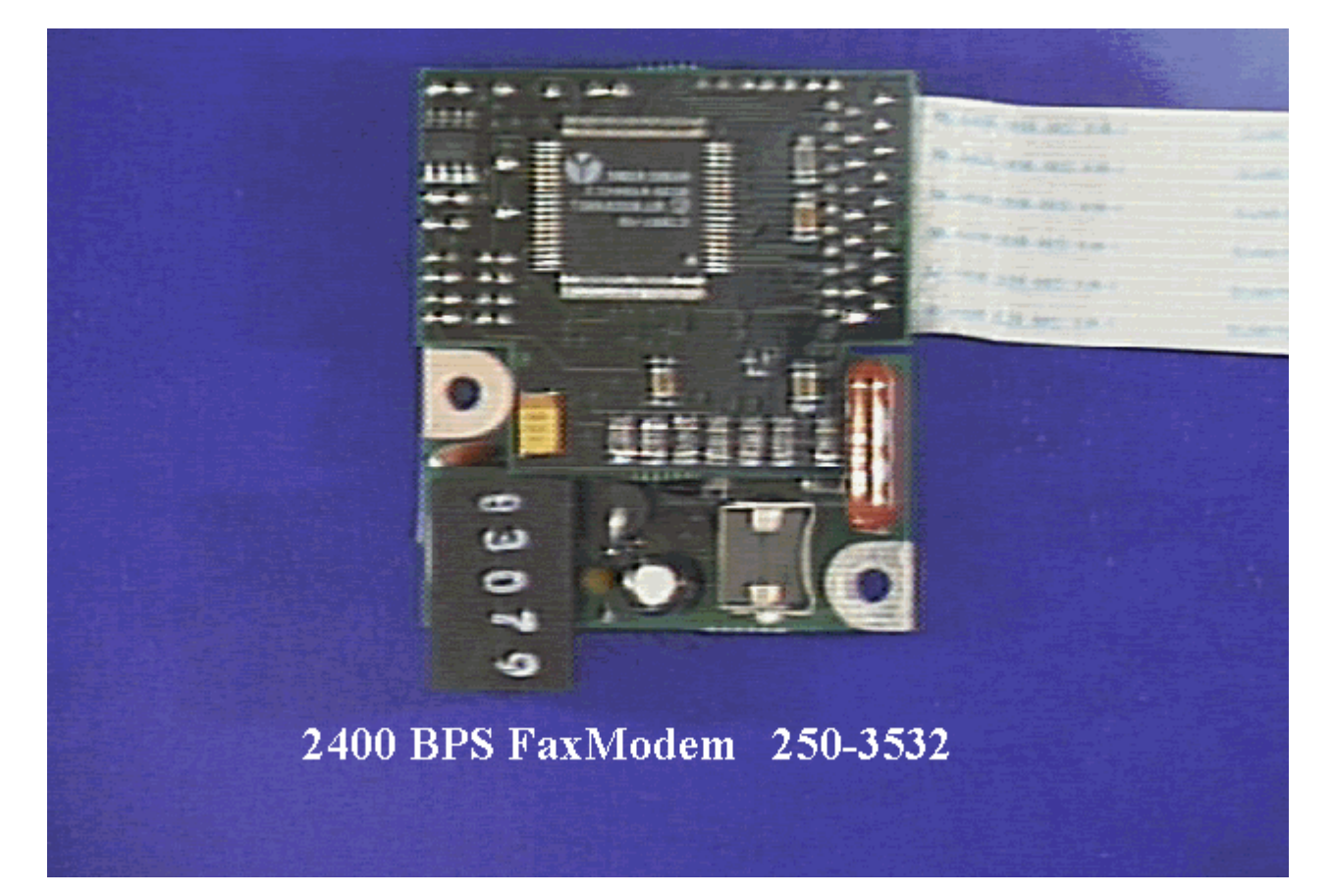